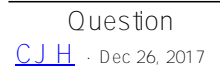

## **How to launch an external process and change the LD\_LIBRARY\_PATH for the child process**

I could launch a external process via \$zf(-2).

However, this child process need to refer some shared libraries in RUNTIME,so I have to set up the proper paths to the environment variable LDLIBRARYPATH, is anyone know how to do this?

Thank for your help.

[#Caché](https://community.intersystems.com/tags/cach%C3%A9) [#Callout](https://community.intersystems.com/tags/callout)

**Source**

URL:[https://community.intersystems.com/post/how-launch-external-process-and-change-ldlibrarypath-child](https://community.intersystems.com/post/how-launch-external-process-and-change-ldlibrarypath-child-process)[process](https://community.intersystems.com/post/how-launch-external-process-and-change-ldlibrarypath-child-process)